SOLUTION OF REGRESSION MODELS

# **NonLinear Regression Models without Data Linearization**

**2007** *Fabian Farelo , Autar Kaw* **University of South Florida United States of America kaw@eng.usf.edu http://numericalmethods.eng.usf.edu**

#### **Introduction**

This worksheet illustrates finding the constants of nonlinear regression models without  $\zeta$ linearization. Three common nonlinear models are illustrated -

1) **Exponential:**  $y = ae^{bx}$ 2) **Power:**  $v = ax^b$ 3) **Saturation:**  $y = (ax)$  *(b+x)*

where *a* and *b* are constants of the model.

Given *n* data points  $(x_1, y_1)$ ,  $(x_2, y_2)$ ,  $(x_3, y_3)$ ,...., $(x_n, y_n)$ , you can best fit one of the nonlinearmodels to the data. In this worksheet, the constants *a* and *b* are calculated in the followir steps:

- 1) Finding the sum of the squares of the residuals, *Sr*
- 2) Minimizing *Sr* by differentiating with respect to *a* and *b* and setting the resulti equations to zero
- 3) Solving for the two nonlinear equations simultaneously

Mathcad will then return the real solutions of *a* and *b*. To learn more about nonlinear regression models without data linearization see the **Nonlinear Regression Model** workshe

#### **Section 1: Input data**

Below are the input parameters to begin the simulation. This is the only section that requires user input. The user can choose the nonlinear model that is desired with the *model\_type* variable. For reasonable initial guess values, use numbers that are less than or more than the solution from the **Nonlinear Regression with data linearization** worksheet.

**Note:** the origin has been set to one to redefine the starting index of all arrays. The user SHOULD NOT change this value. ORIGIN  $:= 1$ 

# **Input Parameters:**

• Number of data points, *n*

 $n := 3$ 

• Array of *x* values, "X"

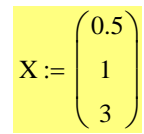

• Array of *y* values, "Y"

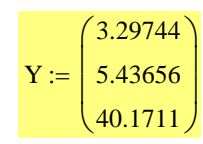

• For *exponential* model call model type to be **"exponential"** For *power* model assign the model type variable as **"power"** For *saturation growth* model, assign the model type variable to be **"growth"**

 $model_type := "power"$ 

• Insert your initial guess values for *a* and *b* here. Reasonable initial guesses for *a* and *b* can be obtained from data linearization models.

Ainit  $:= 7.3$ Binit :=  $1.39$ 

In section 3, *Solve Block* is used to find the solution to the constants of the regression mode without data linearization. You may need to use a different method to solve if you are una to get a solution. Change the algorithm by right clicking on the *Find* command and checki different nonlinear method in the popup window.

# **Section 2: Finding the constants of the Model**

Assigning the proper regression model

$$
f(x, a, b) := \begin{cases} a \cdot \exp(b \cdot x) & \text{if model_type = "exponential"} \\ a \cdot x^b & \text{if model_type = "power"} \\ \frac{a \cdot x}{b + x} & \text{if model_type = "growth"} \end{cases}
$$

Calculating the sum of the square of the residuals, *Sr*:

$$
Sr(x, a, b, y, n) := \begin{cases} Sr \leftarrow 0 \\ \text{for } i \in 1..n \\ \\ Sr \leftarrow Sr + (y_i - f(x_i, a, b)) \end{cases}
$$

Differentiating *Sr* with respect to the constants of the model *a* and *b* to setup two equation and two unknowns.

$$
g_{\lambda}(a, b) := \frac{d}{da} Sr(X, a, b, Y, n)
$$

$$
h(a, b) := \frac{d}{db} Sr(X, a, b, Y, n)
$$

Setting *g(a,b)* and *h(a,b)* equal to zero, then solving the two nonlinear equations for *a* and

Guess

 $a := Ainit$ 

 $b := Binit$ 

Given

 $h(a, b) = 0$  $g(a, b) = 0$ 

constants\_of\_model :=  $Find(a, b)$ 

The constants of the desired nonlinear model are:

```
a := \text{constants\_of\_model}_1 b := \text{constants\_of\_model}_2a = 6.144 b = 1.708
```
Below, the nonlinear model is plotted versus the data set. Recall that the model type is assigned as

$$
model_type = "power"
$$

$$
F(x) := \begin{cases} \text{a-exp}(b \cdot x) & \text{if model_type = "exponential"} \\ \text{a} \cdot x^b & \text{if model_type = "power"} \\ \frac{\text{a} \cdot x}{b + x} & \text{if model_type = "growth"} \end{cases}
$$

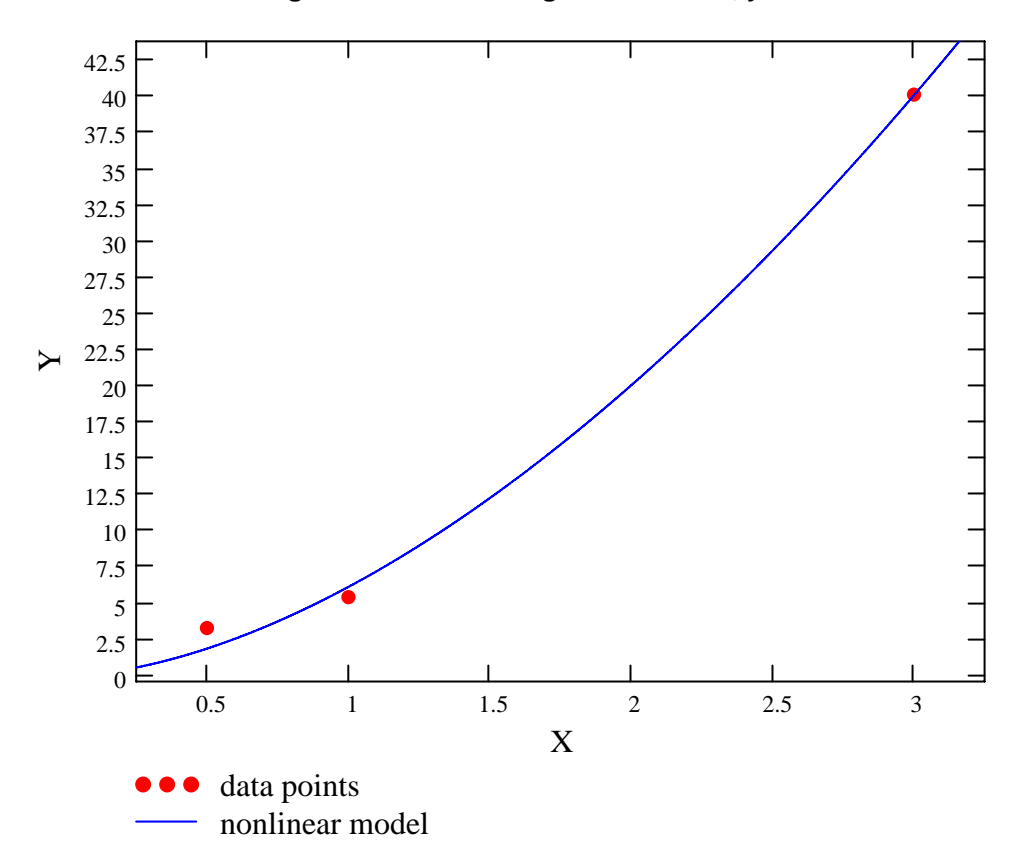

#### **Figure 1: Nonlinear Regression Model, y vs. x**

# **References**

 [1] Autar Kaw, *Holistic Numerical Methods Institute, http://numericalmethods.eng.usf.edu/mcd*, See **How does Nonlinear Regression work?**

### **Conclusion**

Mathcad helped us apply our knowledge of least squares regression method to regress a given data set to a nonlinear model.

Question 1: Verify each of the models by using data that exactly follows the regression model.

Question 2: What is the difference in the solution between nonlinear models obtained via data that is linearized and data that is not linearized.